revista

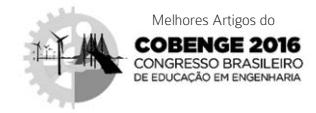

# Utilização do GNS-3 como alternativa prática no estudo de redes MPLS

David Fernandes Magalhães <sup>[1]</sup>, Policarpo Souza Neto <sup>[2]</sup>, Edson Silva Almeida <sup>[3]</sup>

*david.fernandes22@yahoo.com [1], policarponet.pn@gmail.com [2], edson@ifce.edu.br [3]. Departamento de Telemática, núcleo de Engenharia de Telecomunicações. Instituto Federal de Educação, Ciência e Tecnologia do Ceará*

#### RESUMO

Este trabalho tem por objetivo mostrar o GNS-3 (Grafical Network Simulator), como ferramenta educacional alternativa a falta de equipamentos, auxiliando no estudo de redes complexas, como as redes MPLS (*MultiProtocol Label Switching*). A capacidade de emulação dos sistemas operacionais presentes nos roteadores Cisco (Cisco IOS), possibilidade de inclusão de Virtual Machine nos cenários e de dispositivos que simulam equipamentos reais, o tornam uma poderosa ferramenta na simulação de redes e serviços de forma totalmente gratuita. O MPLS é um protocolo baseado em pacotes rotulados, onde cada rótulo representa um índice na tabela de roteamento do próximo roteador. Neste trabalho, é utilizado o GNS-3 para simular redes MPLS, mostrando os recursos da ferramenta e o aprendizado favorecido pelo seu uso, podendo ser adotado pelos professores das disciplinas de Redes de Computadores, contribuindo para um melhor entendimento dos conteúdos, tal qual é abordado na disciplina de Redes de Computadores 2, do curso de Engenharia de Telecomunicações, assim como na disciplina de Redes de Alta Velocidade do Tecnólogo em Telemática do Instituto Federal do Ceará (IFCE).

Palavras-chave: GNS3, Redes MPLS, Redes de Computadores.

#### ABSTRACT

*This work aims to show the GNS-3 (Grafical Network Simulator), as an alternative educational tool to lack of equipment, assisting in the study of complex networks such as MPLS (MultiProtocol Label Switching) networks. The emulation capability of the present operating systems on Cisco routers (Cisco IOS), the possibility of including virtual machines in the scenarios and devices that simulate real equipment, make it a powerful tool in the simulation networks and totally free services. MPLS is a protocol based on labeled packages, where each label is an index in the routing table the next router. This paper we will simulate MPLS networks in GNS- 3, showing the software features and learning brought by its use, it may be adopted by teachers of Computer Networks disciplines, contributing to better understanding of the content, as it was addressed in the course of Network Computer 2 content Telecommunications Engineering and Speed Network discipline of Technologist Telematics in Instituto Federal do Ceará (IFCE).*

Keywords: *GNS- 3, MPLS networks, Computer networks.*

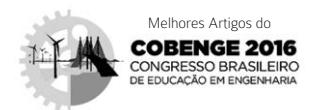

# 1 Introdução

revista

Protocolos de roteamento EGP (*Exterior Gateway Protocol*), técnicas de virtualização como VRF (*Virtual Routing and Forwarding*) e redes complexas tais como ATM (*Asynchronous Transfer Mode*) e MPLS (*Multiprotocol Label Switching*) por serem utilizadas nos núcleos de rede das operadoras, eram de difícil acesso a verificação prática acadêmica. Os alunos não tinham contato prático direto com o funcionamento ou mesmo com a simulação dessas tecnologias, limitando-se a estudos puramente teóricos. Esse fator pode ser decisivo a uma situação onde existe falta do entendimento dos estudantes de TI (Tecnologia da Informação) e de Engenharia de Telecomunicações, no que diz respeito ao relacionamento desse protocolo com os demais e de que maneira ele tornaria uma rede com grande volume de trafego mais eficiente.

O GNS-3 (*Grafical Network Simulator*) é uma ferramenta poderosa na simulação de redes complexas, com uma interessante capacidade educacional por se tratar de um *open source software* totalmente gratuito, que permite acesso a configurações de dispositivos extremamente específicos e de custo elevado, que inviabilizariam qualquer investimento para fins acadêmicos.

A relevância do trabalho concentra-se em pontuar o GNS-3 como uma ótima opção para o estudo de redes por ser uma ferramenta capaz de emular diversos protocolos, inclusive o MPLS, uma tecnologia de transporte de dados eficiente e eficaz, que atende as necessidades de um modelo de *backbone* composta de serviços convergentes com tráfegos cada vez maiores de aplicações multimídia e em contínua expansão, com um nível satisfatório de qualidade.

# 2 Fundamentação teórica

Os *backbones* direcionam conexões dos mais variados serviços e essa convergência faz com que as redes tenham a necessidade, atualmente, de uma plataforma que suporte bem, os mais variados fluxos. O MPLS (*Multiprotocol Label Switching*) tem uma importante função no que diz respeito a permitir tratamentos específicos aos diferentes fluxos em um cenário de grande volume de tráfego, fazendo isso com escalabilidade.

## 2.1 Necessidade de convergência

Com a crescente utilização de recursos multimídia dentro das redes, também cresceu a necessidade de uma reorganização do fluxo de pacotes transmitidos pela rede de modo a se obter QoS (*Quality of* Service) em um nível satisfatório ao usuário final (TANEMBAUM, 2003). A convergência de diferentes tipos de serviços faz com que as redes tenham que ser capazes de atender os diversos tipos de tráfegos existentes, sendo o QoS um grande desafio para a arquitetura TCP/IP (*Transmission Control Protocol / Internet Protocol*).

O TCP/IP é um modelo de referência de rede que tem a camada de transporte formada por dois protocolos: o TCP (*Transmission Control Protocol*), baseado em um serviço do tipo melhor esforço (*Best Effort*), com entrega dos pacotes sem assegurar ordem e atrasos, enquanto o protocolo UDP (*User Datagram Protocol*) não é orientado a conexão e não dá garantia de entrega dos pacotes. O tráfego de pacotes nas redes IP, de alguma maneira, deve responder a serviços que necessitam cada vez mais ter garantia de chegada ao destino com a menor latência possível (KUROSE, 2013).

No que diz respeito ao roteamento de rede, o modelo convencional de roteamento IP, o IGP (*Interior Gateway Protocol*), os roteadores/ nós de rede executarão algoritmos para definirem a melhor rota para o tráfego, ou o melhor caminho a ser seguido por esse fluxo de dados. Cada roteador nesse modelo tem que analisar suas métricas e definir o direcionamento dentre as rotas possíveis para o pacote em questão num processo que, dependendo da complexidade da rede, pode tomar algum tempo de processamento. Além disso, a escolha do próximo salto é momentânea e imprevisível, dependendo da análise do roteador em um determinado instante de tempo, podendo gerar subutilização em alguns pontos da rede e alto tráfego em outros.

Os dados de uma aplicação podem trafegar por rotas diferentes dentro da rede IP, com a possibilidade de chegar desordenados ao destino, algo indesejável principalmente para serviços VoIP (*Voice Over Internet Protocol*) e de EaD (Ensino a distância), dependendo inteiramente do volume de tráfego da rede para apresentar boa qualidade. Logo, à medida que as redes crescem não se consegue atingir um fluxo de pacotes balanceado e bem distribuído nesse modelo de roteamento, pois esse processo descrito ocorre para todos os pacotes em cada roteador não

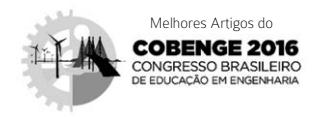

revista

havendo uma boa utilização e controle dos recursos da rede.

O roteamento convencional em redes IP apresenta um limite para um bom desempenho de uma rede proporcional ao seu tamanho e número de rotas possíveis para os pacotes presentes nas tabelas de roteamento (*routing*).

#### 2.2 MPLS

Em redes IP, quando um roteador recebe um pacote, efetua uma busca em sua tabela de roteamento e dependendo das métricas do protocolo de roteamento aplicado, decide para onde ele será direcionado. O MPLS (*Multiprotocol Label Switching*) consiste no encaminhamento de pacotes, baseado em rótulos (*labels*) em vez de endereços. O MPLS dessa forma acrescenta a orientação de pacotes em conexões IP (OLIVEIRA; LINS; MENDONÇA, 2012).

Os *links* percorridos pelos pacotes entre os roteadores são denominados de LSPs (*Label Switching Paths*). O MPLS desvincula funções como o controle e o encaminhamento, atribuindo um pacote a correção de erro para frente (FEC, *Forwarding Equivalence Classe*), quando o pacote entra na rede. A informação da FEC é codificada com um rótulo que vem no pacote. O rótulo é utilizado como um índice que especifica um novo salto e outro rótulo. O roteador seguinte realiza a troca de rótulo, gerando um novo salto. Existem dois tipos de LSP dependendo do método usado para determinar o caminho (LEMMA, 2003):

- • LSP com roteamento "*hop-by-hop*";
- LSP com roteamento explícito.

No "*hop-by-hop*" cada LSR escolhe o próximo salto de forma independente para cada FEC. No roteamento explícito, um único LSR especifica por onde os outros LSP vão passar, além de políticas de largura de banda e QoS. O roteamento explícito utiliza o CR-LDP (*Constraint Routed Label Distribution Protocol*) ou o RSVP-TE (*Resource Reservation Protocol for Traffic Engineering Extensions*) como protocolo de sinalização (MAIA, 2006). O LSR (*Label Switch Routers*) é denominado de Roteador de Borda (LER, *Label Edge Router*) MPLS. O LER é responsável por adicionar o rótulo ao pacote e fazer atribuição dos pacotes a uma FEC. Quando um LER está saindo do domínio MPLS, ele tem que fazer a retirada do rótulo, mantendo a semântica do pacote IP que deve ser entregue a rede MPLS (GIRISH; ZHOU; HU, 2000).

Os LSR´s dentro da rede trocam os rótulos, gerando encaminhamento do pacote para o roteador MPLS próximo. Os LSR's de um domínio MPLS comunicam de forma que a tabela fique atualizada. Quando o pacote atravessa o LSR, atinge a saída do domínio MPLS. Qualquer dispositivo fora do roteador de borda não será capaz de receber os dados identificados pelo MPLS. Esse último dispositivo remove o rótulo, e entrega um pacote de IP a rede (KUROSE, 2013).

#### 2.3 QoS

O roteamento baseado em QoS é um mecanismo para roteamento que baseia o encaminhamento pela disponibilidade de recursos, bem como nos requisitos de QoS e fluxo, tal como o atraso e ainda a largura de banda (TANEMBAUM, 2003). O CBR (*Constraint Based Routing*) é o processo que calcula as rotas sujeitas as várias restrições. O QoSR (*Quality of Service Routing*) pode ser considerado uma variante de CBR, onde as restrições são parte do QoS (MAIA, 2006).

As grandes diferenças entre o QoSR e o roteamento comum são a manutenção do estado de capacidade de manutenção de novos caminhos, a otimização do uso de recursos e a degradação graciosa de desempenho. No primeiro caso, na determinação de caminhos de forma dinâmica, embora o QoSR possa achar um caminho que atenda ao QoS de um fluxo, o direcionamento de tráfego pode conter ainda outras restrições. A otimização tenta aumentar a vazão total da rede e usar bem os recursos. Os caminhos ociosos devem ser usados para atender demanda de QoS, o que não acontece com o outro tipo de roteamento (TANEMBAUM, 2003). Isso pode ser usado para realizar engenharia de tráfego (TE – *Traffic Engineering*).

#### 2.4 Engenharia de tráfego

A engenharia de tráfego é a utilização de princípios para a medição, caracterização, modelagem e controle do tráfego com o objetivo de otimizar o desempenho das redes IP. A melhora no QoS prestada com TE pode ser visto em comunicações fim-a- -fim, com diminuição da variação do atraso e perda de pacotes, gerenciamento e controle dos diferentes fluxos de dados e melhor distribuição do tráfego da rede. A TE pode ser realizada de forma manual ou usando automação para a identificação e a fixação de caminhos adequados a agregação de fluxo dentro de uma rede. Sem TE o caminho mais breve é tomado e

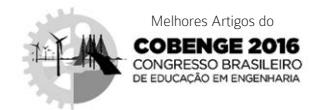

o congestionamento pode ser formado dependendo do trafego. Em uma topologia onde o TE é aplicado, os pacotes são direcionados por caminho distintos evitando congestionamento e perda, como ilustrado pela Figura 1 (AWDUCHE; REKHTER, 2001).

Figura 1 – Encaminhamento sem e com TE.

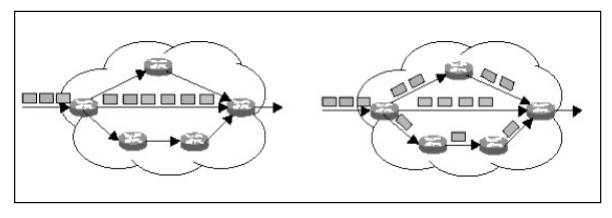

*Fonte:* Maia (2006).

# 3 Metodologia

A possibilidade de demonstrar o comportamento de um protocolo específico, ou um serviço de redes em um ambiente de simulação, permite o entendimento da tecnologia em questão. Atrelar a simulação de mecanismos que reproduzam as configurações reais de dispositivos vigentes no mercado, cria um elo entre o mundo real e o acadêmico, materializando os conceitos anteriormente adquiridos.

Por meio do GNS-3, o relacionamento entre MPLS e os outros protocolos já atuantes na rede IP, além de suas mudanças de comportamento sob uma nova ótica de encaminhamento dos dados será demonstrado.

#### 3.1 Software GNS-3

A ferramenta de simulação GNS-3 é gratuita e permite a emulação de equipamentos CISCO. O GNS- 3 é importante em testes, pois permite saber se equipamentos usados atingem aos propósitos desejados, antes de sua configuração em ambiente real. Por possuir uma interface gráfica, o GNS-3 permite a construção de topologias de rede. A configuração simulada no GNS-3 é realizada por meio de um terminal de comandos como os de um ambiente real. A Figura 2 ilustra uma visão da área GNS-3 (KNEBEL; BATTISTI, 2016).

Figura 2 – Interface do *software* GNS-3.

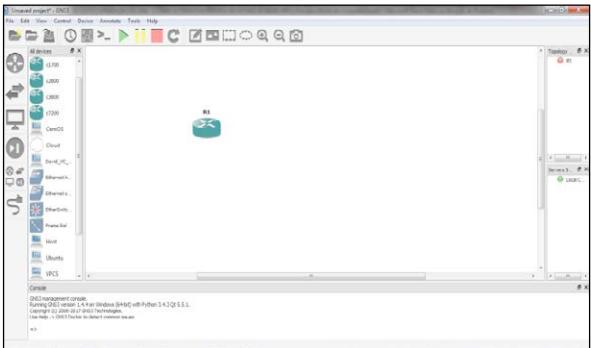

Isso torna possível simular o funcionamento de núcleos de redes *Internet Protocol* (IP), de redes *Frame-Relay*, redes ATM (*Asynchronous Transfer Mode*), MPLS, aplicar inúmeros protocolos de roteamento com o uso de comandos, permitir a realização de procedimentos idênticos aos de uma rede real. A arquitetura do GNS- 3 é dividida em (KNEBEL; BAT-TISTI, 2016):

- *• qemu*: emulador genérico para sistemas como Linux;
- *• dynamips:* é o programa central do GNS. Permite a emulação de imagens de equipamentos, assim como o uso de arquivos de configuração;
- *• dynagem:* interface de gerenciamento baseada em texto para o *Dynamips*.

Além disso, a possibilidade de inclusão de *Virtual Machine* à topologia, com uso dos softwares de virtualização *Virtual Box* ou *Vmware*, sejam elas a base de sistemas operacionais Windows ou Linux, permite a verificação de serviços aplicados a essas redes. Permite-se também a verificação de estruturas de datagramas, *frames* e pacotes, efetuados por analisadores de protocolo, como o conhecido *Wireshark*. O *software* suporta também a emulação do *firewall* Cisco ASA.

#### 3.2 Simulações

As simulações foram efetuadas em um computador comum que dispunha de 6 Gigabytes de memória RAM e processador Quadcore I5 com 2,50 GHz de frequência e sistema operacional Windows 7 Home Premium de 64 bits. O cenário proposto de simulação no GNS-3 é composto por cinco roteadores, sendo três referentes ao modelo CISCO 7206 e tem a versão

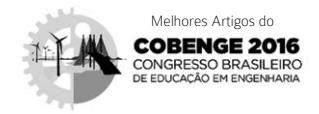

12.4(19), IOS c7200-jk9o3s-mz124-19, fazendo o papel de nuvem da operadora, além de dois roteadores CISCO 1720 com a versão 12.3(18), IOS c1700advsecurityk9mz.123-18, responsáveis pelo papel de usuário em uma conexão dedicada entre a matriz e a filial. A topologia de uma rede MPLS é ilustrada na Figura 3.

Figura 3 – Topologia de rede MPLS.

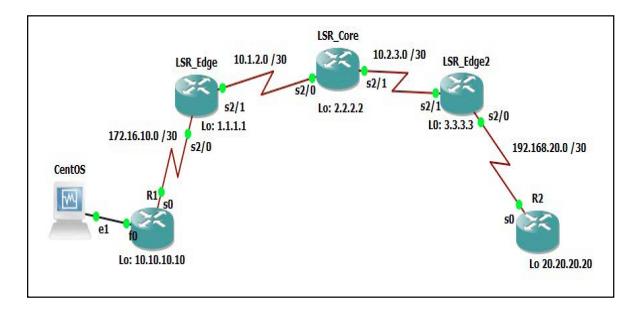

Os roteadores R1 e R2 são os clientes e fazem uso em sua configuração do protocolo EIGRP (*Enhanced Interior Gateway Routing Protocol*), guardando em suas portas seriais os endereços IP dentro das redes 172.16.10.0 e 192.168.20.0 para conexão com os roteadores LSR\_Edge e LSR\_Edge2 respectivamente. Os roteadores LSR\_Edge, LSR\_Edge2 e LSR\_Core formam a nuvem MPLS, habilitada a funcionar com esse protocolo, como ilustrado na Figura 4, apresentando alguma complexidade em sua configuração.

Figura 4 – Aplicação do MPLS na interface.

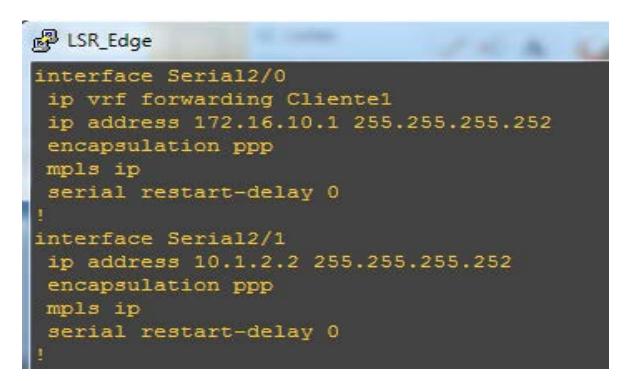

A nuvem MPLS, além da habilitação desse protocolo, faz uso nesse cenário do protocolo OSPF (*[Open](https://pt.wikipedia.org/wiki/Open_Shortest_Path_First)  [Shortest Path First](https://pt.wikipedia.org/wiki/Open_Shortest_Path_First)*), que é um protocolo IGP de roteamento dinâmico desenvolvido pela IEFT (*Internet Engineering Task Force*). Baseia-se no custo para o encaminhamento dos pacotes em sua função original dentro de uma rede IP. No trabalho conjunto com o MPLS, o OSPF é responsável por definir a rota a ser

tomada por cada fluxo ajudando na formação do LSP (*Label Switching Paths*) e restringindo-se a esse papel de conectividade, pois os direcionamentos dos fluxos de dados serão efetuados levando em conta a tabela de *switching* LIB (*Label Information Base*) do MPLS.

revista

Dentro da nuvem MPLS tem-se o procedimento de *Label Imposition* e *Label Disposition* que consistem na inserção e retirada do rótulo no pacote IP acontecendo nos LSR\_Edges. No LSR\_Core tem-se o processo *Label Swapping*, que cuida da troca de rótulo de acordo com a tabela de *switching* vigente (OLIVEIRA; LINS; MENDONÇA, 2012).

Nos roteadores de borda LSR\_Edge e LSR\_ Edge2, além dessa configuração é adicionado o conceito de VRF (*Virtual Routing and Forwarding*) para fins de virtualização de tabelas de roteamento. Permitem-se assim que múltiplas redes de clientes compartilhem um mesmo equipamento, coexistindo por meio de instâncias da tabela de roteamento, ou seja, com múltiplas tabelas logicas para um mesmo dispositivo físico (BRITO, 2014).

Por fim, o protocolo BGP (*Border Gateway Protocol*) realiza o transporte redistribuído do EIGRP (*Enhanced Interior Gateway Routing Protocol*) dentro da nuvem MPLS, ou seja, serve de ponte para que o fluxo entre R1 e R2 flua dentro da nuvem e chegue ao destino proposto. As configurações de protocolos de roteamento e redistribuição do BGP são demonstradas na Figura 5. A Figura 6 ilustra as configurações de VRF.

Figura 5 – Configuração dos protocolos de roteamento nos roteadores de borda.

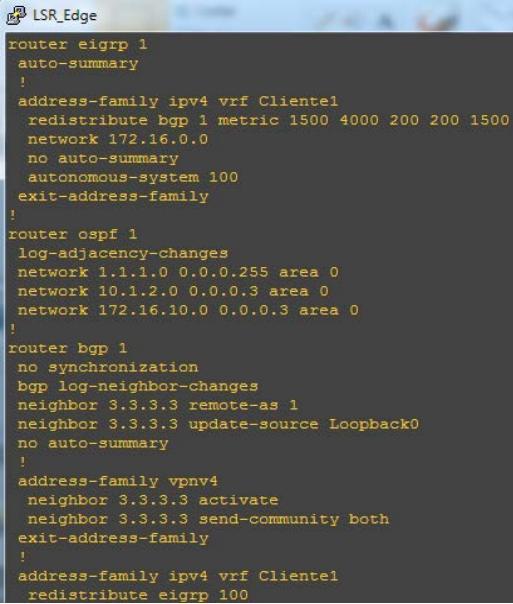

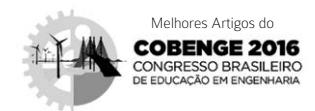

Figura 6 – VRF aplicada no roteador LSR\_Edge.

LSR Edge ip vrf Clientel rd 100:1 route-target export 100:1 route-target import 100:1

O comportamento do cenário da perspectiva de R1 e R2 é a de que o núcleo da operadora é "transparente", como se o protocolo utilizado para o roteamento fosse IGP, no caso o protocolo EIGRP. O MPLS trabalha nessa simulação em conjunto com os protocolos de roteamento OSPF e BGP, além da tecnologia VRF como suporte ao estabelecimento dos LSP's. A tabela LIB MPLS do LSR\_Edge2 é ilustrada na Figura 7.

Figura 7 – Tabela de *switching* LIB MPLS no roteador de borda LSR\_Edge2.

| LSR Edge2#sh mpls forwarding-table |           |                    |                |           |             |
|------------------------------------|-----------|--------------------|----------------|-----------|-------------|
| Local                              | Outgoing  | Prefix             | Bytes tag      | Outgoing  | Next Hop    |
| tag                                | tag or VC | or Tunnel Id       | switched       | interface |             |
| 16                                 | Untagged  | 10.2.3.1/32        | 0              | Se2/1     | point2point |
| 17                                 | 18        | 1.1.1.0/24         | $\mathbf{0}$   | Se2/1     | point2point |
| 18                                 | Pop tag   | 2.2.2.0/24         | 0              | Se2/1     | point2point |
| 19                                 | Pop tag   | 10.1.2.0/30        | $\overline{0}$ | Se2/1     | point2point |
| 20                                 | Aggregate | 192.168.20.0/30[V] |                |           |             |
|                                    |           |                    | 0              |           |             |
| 21                                 | Untagged  | 192.168.20.2/32[V] |                |           |             |
|                                    |           |                    | 0              | Se2/0     | point2point |
| 28                                 | Untagged  | 20.20.20.0/24[V]   | $\mathbf 0$    | Se2/0     | point2point |

# 4 Resultados

O cenário proposto foi simulado com êxito, obtendo conectividade entre as redes remotas envolvidas por meio da nuvem MPLS descrita na Seção 3. A máquina virtual com o sistema operacional Linux CentOs teve sucesso no teste de conectividade com ping direcionado ao endereço IP 192.168.20.2 configurado na interface serial 0 do roteador R2. O mesmo teste de conectividade no sentido oposto também obteve êxito, como é demonstrado na Figura 8.

Figura 8 – Teste de conectividade entre a Virtual Machine CentOs e o *Router* R2.

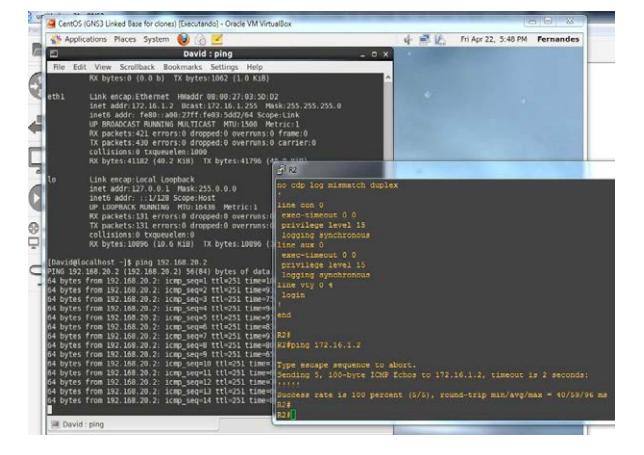

Torna-se fácil a observação dos pacotes trafegando pelo núcleo MPLS com os respectivos rótulos 19 (no trecho entre LSR\_Edge e LSR\_Core) e 21 (no trecho entre LSR\_Core e LSR\_Edge2). Esses rótulos atribuídos automaticamente pelo protocolo LDP são ilustrados nas Figuras 9 e 10, que ilustram a captura desses pacotes ICMP no teste de conectividade por meio do analisador de protocolos Wireshark, originados da *Virtual Machine* CentOs e direcionados a R2, tendo o LSP fim-a-fim apenas unidirecional. O detalhe é que pela ação de distribuição dos rótulos pelo protocolo LDP, a cada simulação haverá uma tabela de LIB diferente com novos rótulos para cada trecho.

> Figura 9 - Pacotes ICMP capturados na interface 2/1 do LSR\_Edge com uso de analisador de protocolos.

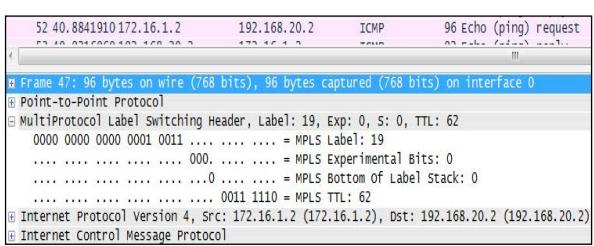

Figura 10 - Pacotes ICMP capturados na interface 2/1 do LSR\_Edge2 com uso de analisador de protocolos.

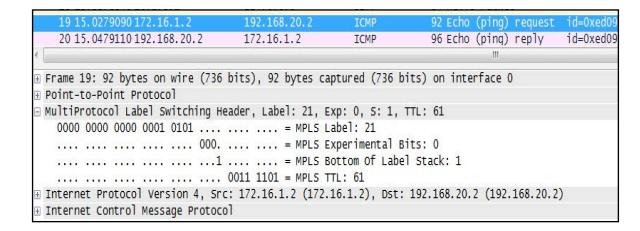

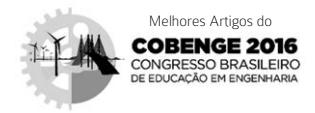

Um detalhe a ser observado é que o uso da ferramenta GNS- 3 remete a emulação de vários dispositivos em um único computador, ou seja, há um limite claro de processamento no cenário. Isso direciona a ferramenta para uma análise mais voltada a montagem da topologia, comportamento dos protocolos envolvidos, testes de conectividade e a observação de serviços de forma reduzida, como dois usuários de redes distintas trocando informações. Mesmo assim, foram obtidos nos testes com a emulação de cinco roteadores Cisco e uma *Virtual Machine* um bom resultado de 4 Gigabytes de memória ocupada e 10% da CPU no instante de teste de conectividade com pacotes ICMP, sendo demonstrado na Figura 11.

Para uma análise que permita a percepção da diferença no comportamento de um núcleo de rede IP com protocolos de roteamento IGP e uma rede MPLS, ou seja, para que se perceba a influencia do tempo de processamento no direcionamento dos dados em uma rede IP, seria necessário um grande volume de dados inserido nessa rede e, consequentemente, de um sistema computacional mais robusto.

Figura 11 – Utilização de CPU e memória durante o trânsito de pacotes ICMP nos testes.

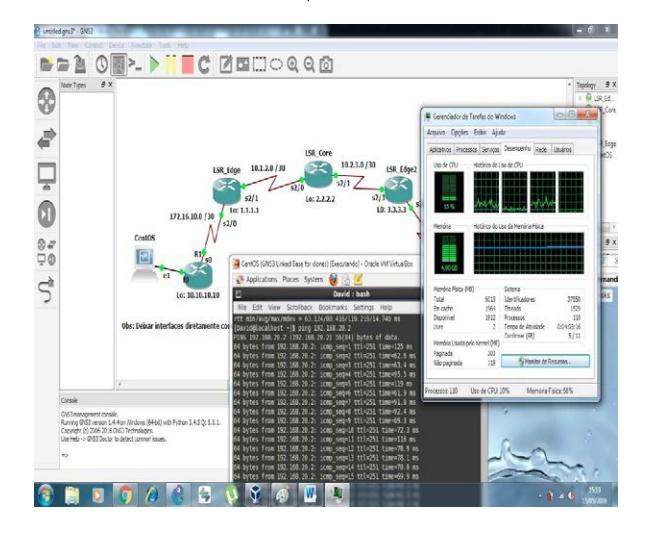

## 5 Considerações finais

O MPLS é sem dúvida um poderoso recurso no que diz respeito a redes convergentes pela sua maneira singular de simplificação no processo de direcionamento dos fluxos de dados e consequente redução do tempo de processamento dessa etapa. O grau de complexidade se deve ao uso de outros protocolos como OSPF, BGP, EIGRP e técnicas de

virtualização como VRF ou VPN, pois na prática, não existe sentido em se usar o MPLS sozinho.

revista

Para o uso do MPLS, parte-se do pressuposto que o núcleo de rede IP tem roteadores com tabelas de roteamento bastante carregadas e capacidade de direcionamento dos dados comprometida pelo volume de processamento existente na rede. Mostrar o seu funcionamento era uma tarefa difícil a nível acadêmico, pois adquirir dispositivos de grande porte para demonstrações era algo impraticável, impensável e inviável.

Conclui-se que o GNS-3 torna possível o estudo acadêmico de protocolos e tecnologias que eram inviáveis de serem simulados de maneira real, além de permitirem o acesso a configurações de dispositivos presentes no mercado levando o graduando a uma fácil adaptação em caso de ingresso nesse meio.

O GNS-3 torna-se uma ferramenta incrível, possibilitando a simulação de cenários complexos de forma muito próxima da real, sendo um ambiente de emulação totalmente gratuito e extremamente acessível. Ele permite além da configuração de roteadores de grande porte a emulação de serviços com a possibilidade do uso de *Virtual Machine* dentro da topologia. Os autores entendem que será muito útil o uso de simulações como essas nas disciplinas de Redes de Computadores e suas equivalentes, caso de Redes de Computadores 2 e Redes de Alta Velocidade.

#### REFERÊNCIAS

AWDUCHE, D.; REKHTER, Y. Multiprotocol lambda switching: combining MPLS traffic engineering control with pptical crossconnets. In: IEEE Communications Magazine, v. 39, n. 3, p. 111-116, 2001.

BRITO, S. H. B. Fundamentos de VRF na virtualização de roteadores. Disponível em: <http:// migre.me/wouPd> Acesso em: 04 set. 2016.

GIRISH, M. K.; ZHOU, B.; HU, J. Q. Formulation of the traffic engineering problems in MPLS based IP networks. In: Proceedings of the Fifth IEEE Symposium on Computers and Communications (ISCC'00), p. 214-219, 2000.

KNEBEL, E.; BATTISTI, G. Simulando redes complexas com o GNS3. Disponível em: <http:// migre.me/wouXc>. Acesso em: 22 abr. 2016.

KUROSE, J. F. Computer networking: a top-down approach featuring the internet, 6 Ed. Pearson Education India, 2013.

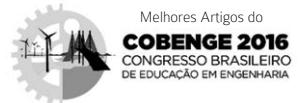

MAIA, N. Engenharia de tráfego em domínio MPLS utilizando técnicas de inteligência computacional. Belo Horizonte, 2006. Tese (Doutorado em Engenharia Elétrica) - Programa de Pós-Graduação em Engenharia Elétrica, Universidade Federal de Minas Gerais.

OLIVEIRA, J. M.; LINS, R. D.; MENDONÇA, R.. Redes MPLS: fundamentos e aplicações. Rio de Janeiro: Brasport, 2012.

TANENBAUM, A. S. Redes de computadores, Rio de Janeiro: Campus. 2003.